# Model Checking

### Stephen G. Ware CS 463G

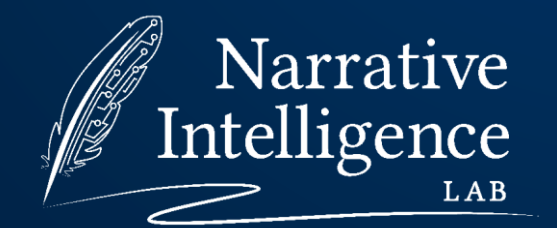

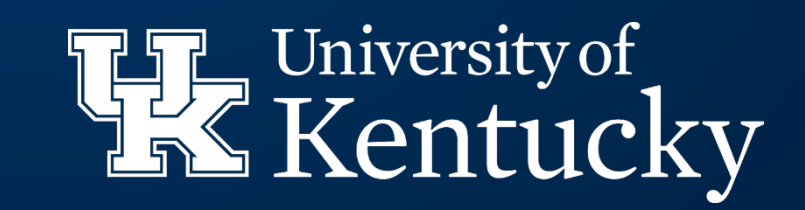

# Logical Inference

Given a knowledge base of known facts, can we derive new facts? Such facts are said to be entailed by the knowledge base.

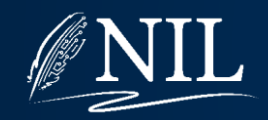

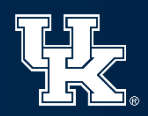

# Wumpus World

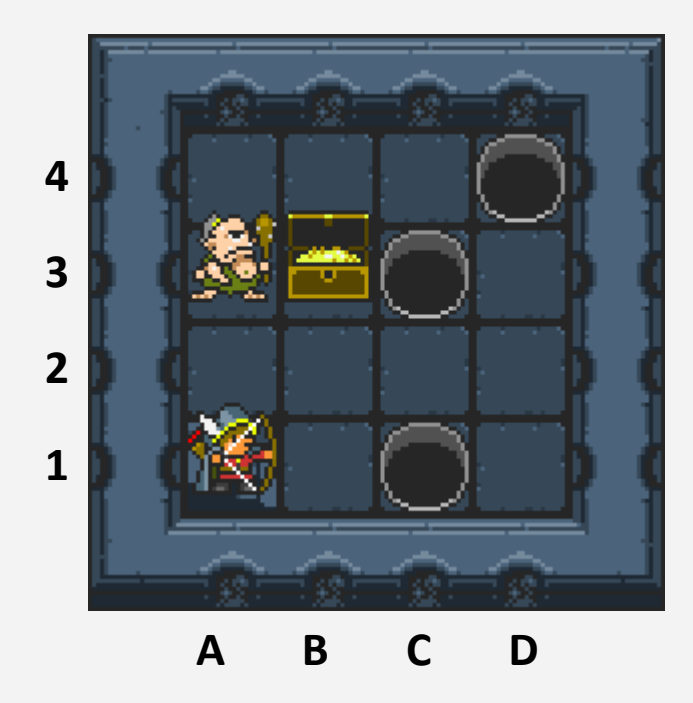

- The player, who can navigate the grid world
- The wumpus, who will eat the player if the player blunders into its square
- Bottomless pits
- A B C D A chest of gold

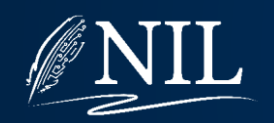

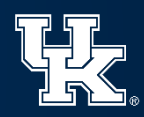

# Wumpus World

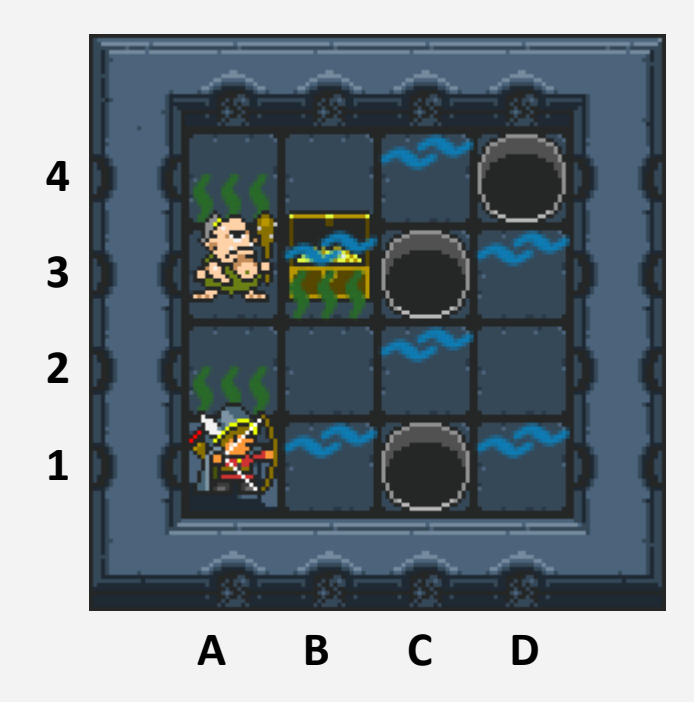

- When adjacent to the wumpus, the player detects a stench.
- When adjacent to a pit, the player detects a breeze.
- When in the square with the gold, the player detects a glimmer.

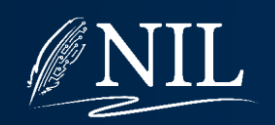

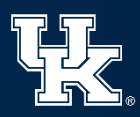

# Wumpus World

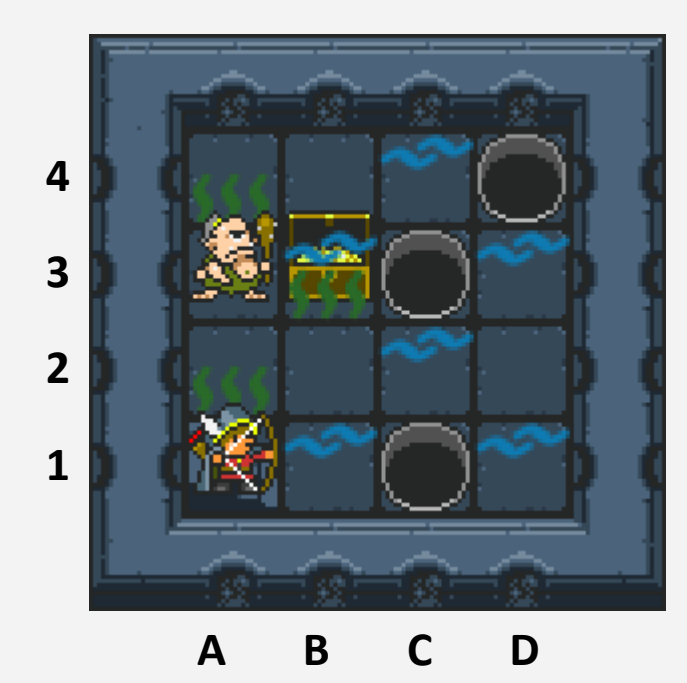

Actions:

- Move N, S, E, W
- Grab the treasure

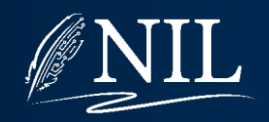

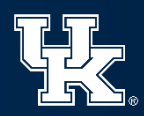

# Propositional Representation

#### Propositions:

- $BA1 =$  "There is a breeze at A1."
- $BB1 =$  "There is a breeze at B1."
- $PC1 =$  "There is a pit at C1."
- $PA2 =$  "There is a pit at A2."
- $PB2 =$  "There is a pit at B2." … and so on

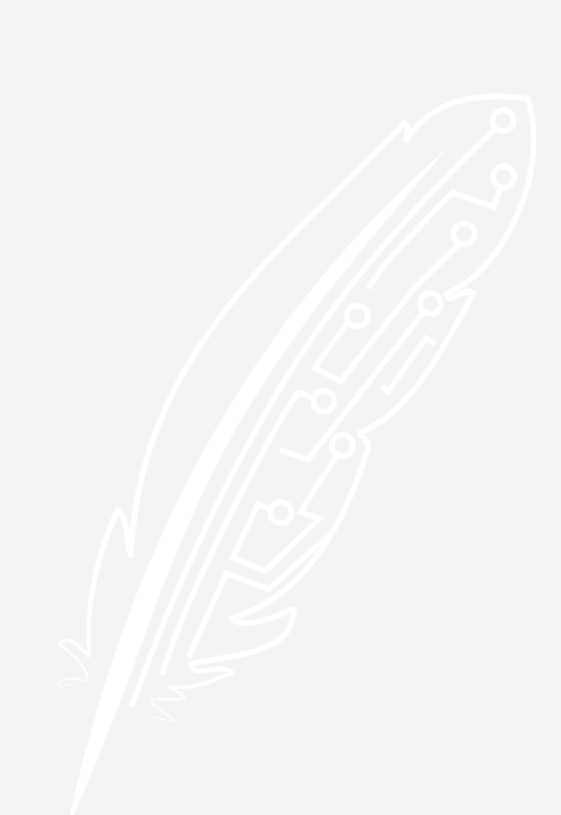

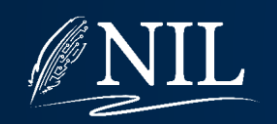

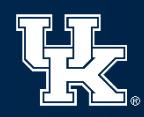

## Knowledge Base + Sensing

#### Knowledge Base:

- $BA1 \leftrightarrow PA2 \vee PB1$
- $BB1 \leftrightarrow PB2 \vee PC1$

… and so on

- $\bullet$   $\neg BA1$
- $\bullet$  RB1

#### Events:

The player begins at square A1 and senses no breeze.

The player moves to square B1 and senses a breeze.

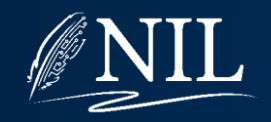

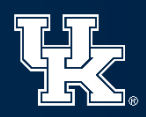

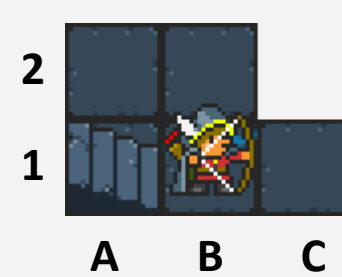

**2**

**1**

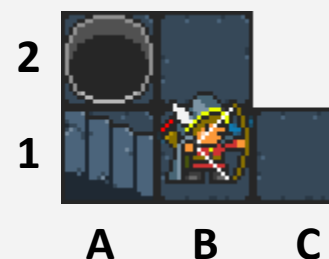

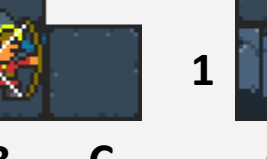

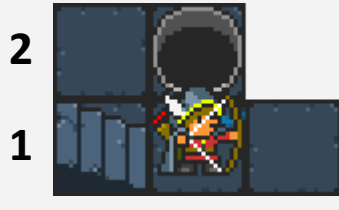

$$
A \qquad B \qquad C
$$

### **2 1**

#### **A B C**

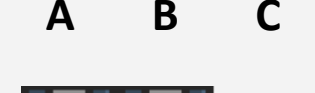

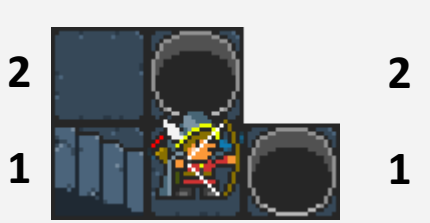

**A B C**

**A B C**

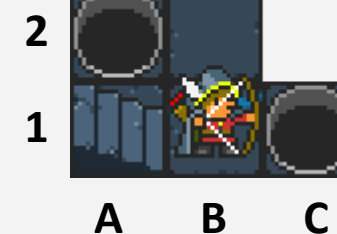

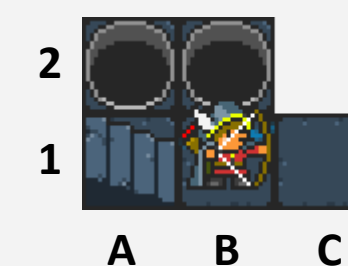

### Knowledge Base:

- $BA1 \leftrightarrow PA2 \vee PB1$
- $BB1 \leftrightarrow PB2 \vee PC1$

… and so on

 $\neg BA1$ 

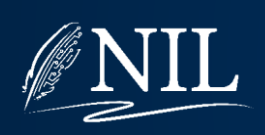

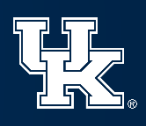

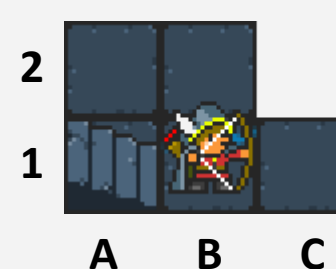

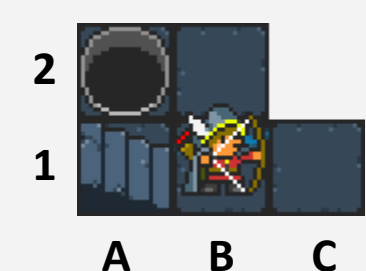

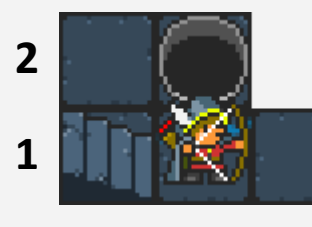

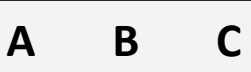

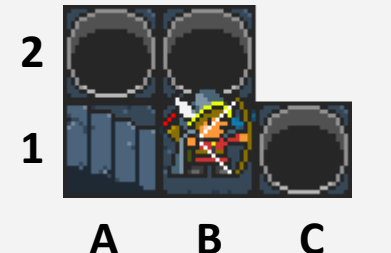

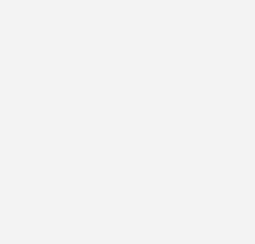

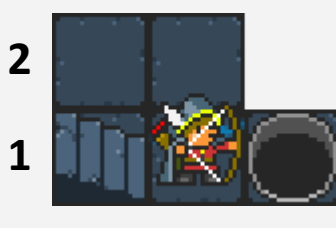

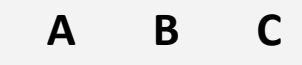

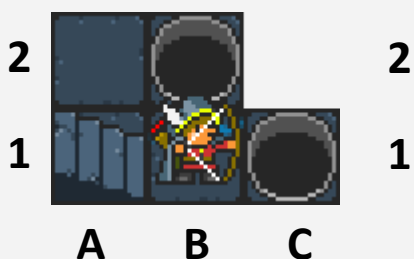

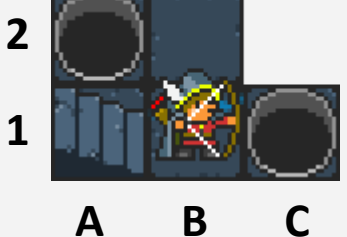

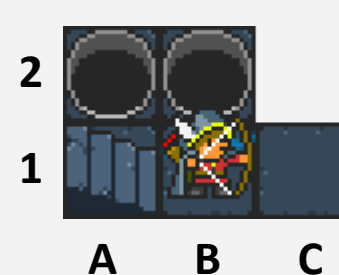

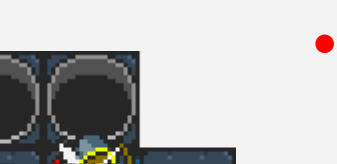

Knowledge Base:

- $BA1 \leftrightarrow PA2 \vee PB1$
- $BB1 \leftrightarrow PB2 \vee PC1$

… and so on

 $\neg BA1$ 

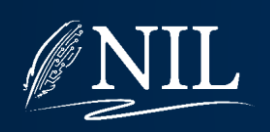

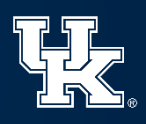

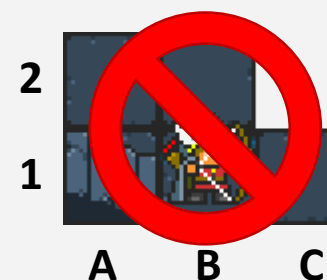

**2**

**1**

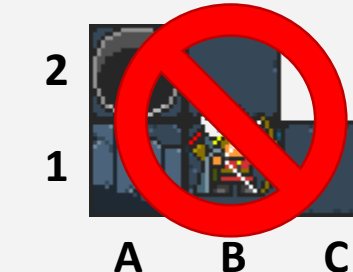

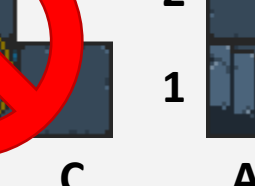

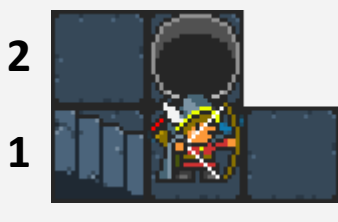

$$
\begin{array}{ccccc}\n\text{A} & \text{B} & \text{C}\n\end{array}
$$

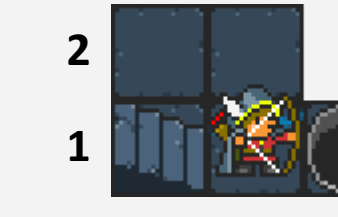

$$
\begin{array}{cccc}\nA & B & C\n\end{array}
$$

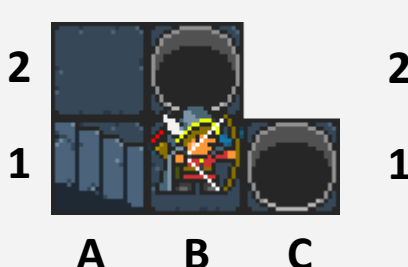

**A B C**

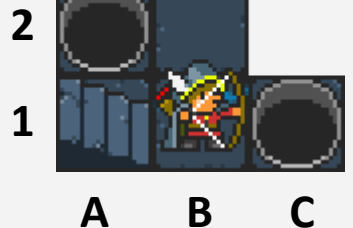

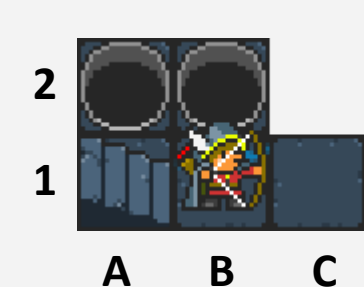

#### •  $BA1 \leftrightarrow PA2 \vee PB1$ •  $BB1 \leftrightarrow PB2 \vee PC1$

… and so on

Knowledge Base:

 $\neg BA1$ 

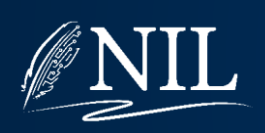

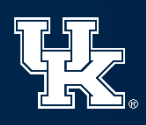

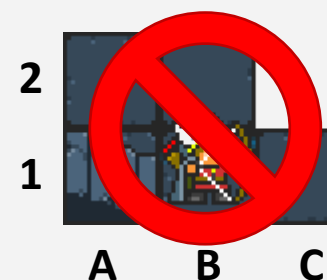

**2**

**1**

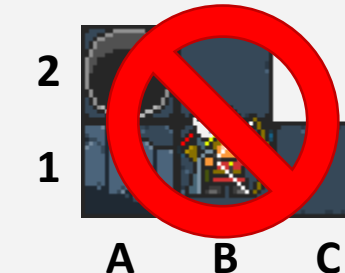

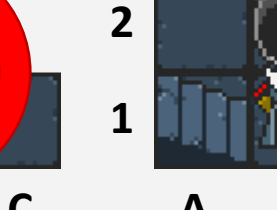

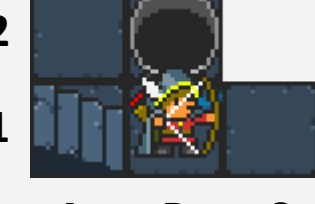

$$
\begin{array}{ccccc}\n\text{A} & \text{B} & \text{C}\n\end{array}
$$

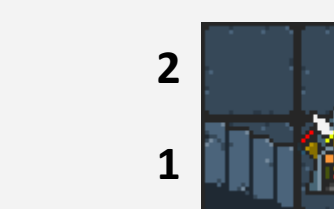

**A B C**

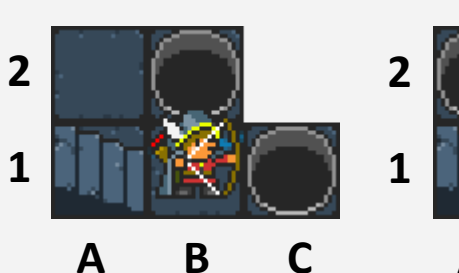

**A B C**

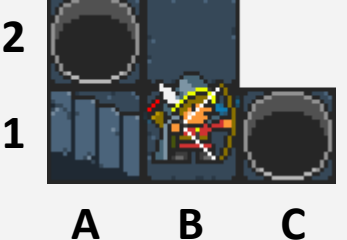

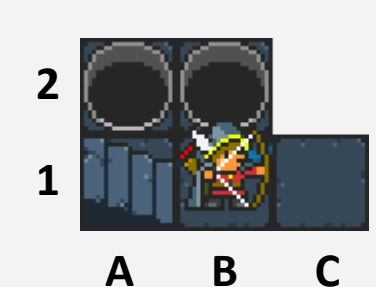

# •  $BA1 \leftrightarrow PA2 \vee PB1$

•  $BB1 \leftrightarrow PB2 \vee PC1$ 

Knowledge Base:

… and so on

 $\neg BA1$ 

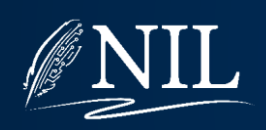

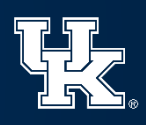

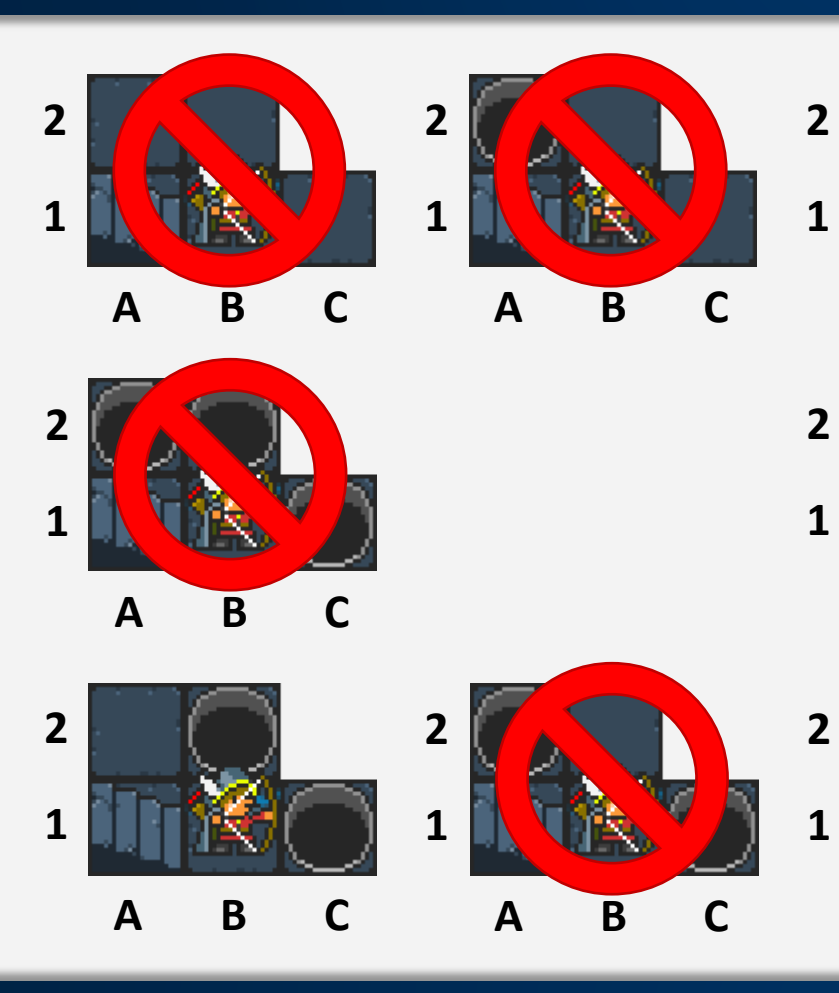

### Knowledge Base:

- $BA1 \leftrightarrow PA2 \vee PB1$
- $BB1 \leftrightarrow PB2 \vee PC1$

… and so on

 $\neg BA1$ 

 $\bullet$  BB1

**A B C**

**A B C**

**A B C**

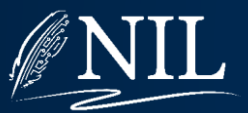

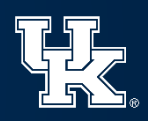

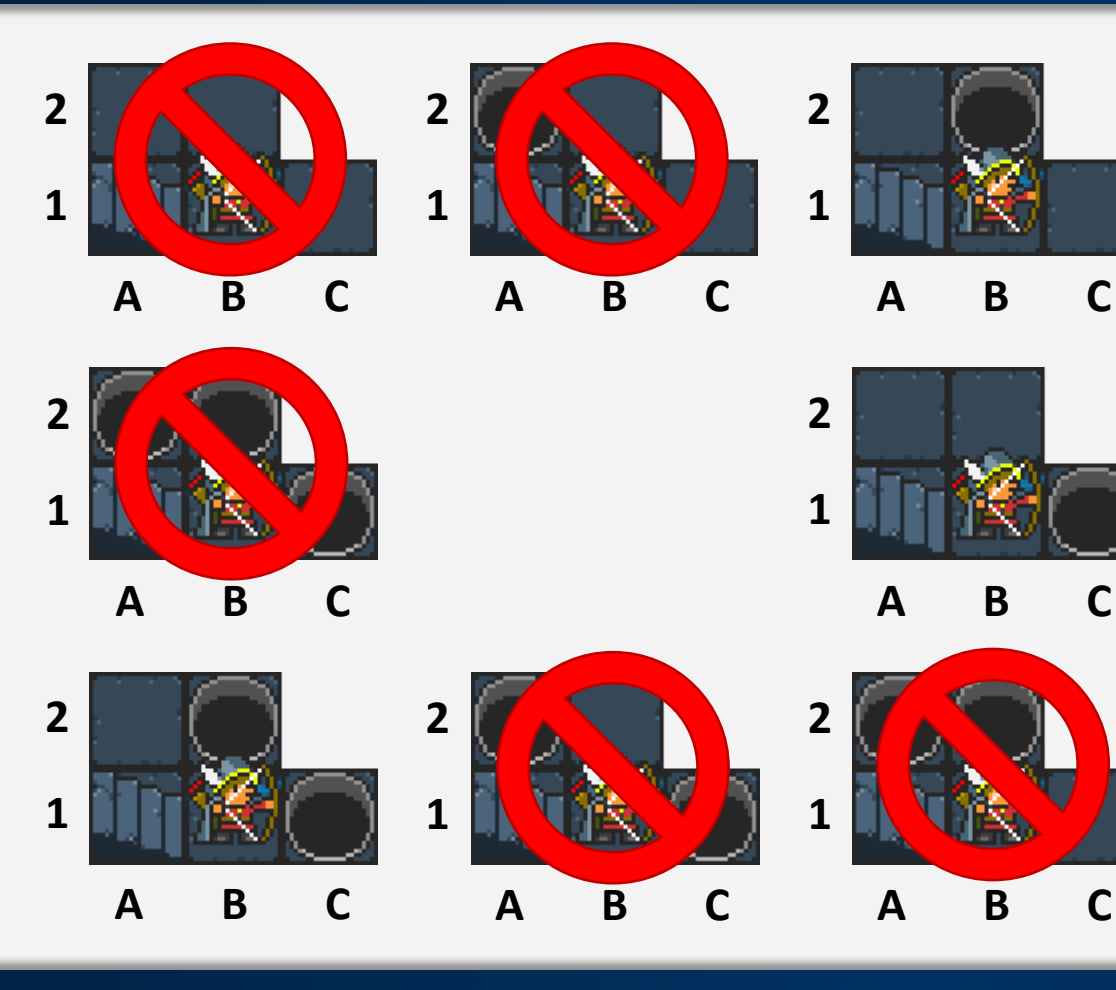

### Knowledge Base:

- $BA1 \leftrightarrow PA2 \vee PB1$
- $BB1 \leftrightarrow PB2 \vee PC1$

… and so on

- $\neg BA1$
- $\bullet$  BB1
- $\neg PA2$
- $\cdot$  PB2  $\vee$  PC1

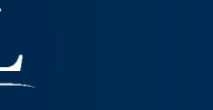

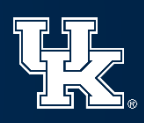

# Logical Entailment

A fact is logically entailed by a knowledge base if it is true in every possible world.

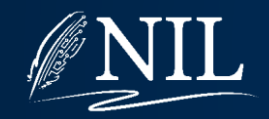

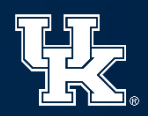

## Computational Deduction

How can we replicate this logical inference procedure on a computer using a simple knowledge representation and a reusable algorithm?

Begin by putting everything into a common format, such as conjunctive normal form (CNF).

Then, explore assignments of *true* or *false* to variables until we find one that works.

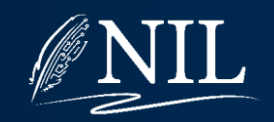

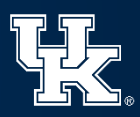

# Model Checking

A model is an assignment (or partial assignment) of truth values to all the propositional variables for a problem.

The goal of model checking is to find a model which satisfies all the known facts in the world.

Model checking is very similar to constraint satisfaction problem solving.

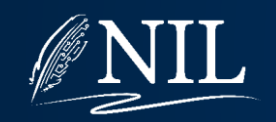

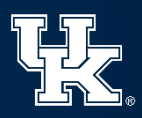

# Propositional Satisfiability

Given a logical expression in CNF and a model, we say that the model satisfies the expression if the expression can be reduced to *true*.

Interesting historical fact: Propositional SAT was the first problem proven to be NP-complete and is the basis on which all NP-completeness proofs rest.

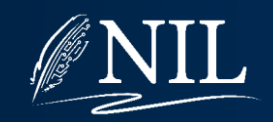

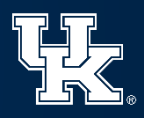

Knowledge Base:  $(BA1 \leftrightarrow PA2 \vee PB1) \wedge$  $(BB1 \leftrightarrow PB2 \vee PC1)$ 

Remember:  $(x \leftrightarrow y) \leftrightarrow ((x \rightarrow y) \land (y \rightarrow x))$ 

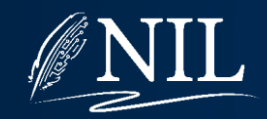

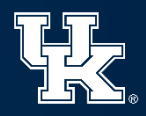

Knowledge Base:  $((BA1 \rightarrow PA2 \vee PB1) \wedge (PA2 \vee PB1 \rightarrow BA1)) \wedge$  $((BB1 \rightarrow PB2 \vee PC1) \wedge (PB2 \vee PC1 \rightarrow BB1))$ 

Remember:  $x \wedge (y \wedge z) \leftrightarrow x \wedge y \wedge z$ 

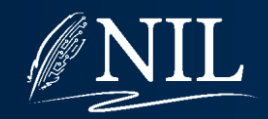

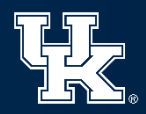

Knowledge Base:  $(BA1 \rightarrow PA2 \vee PB1) \wedge$  $(PA2 \vee PB1 \rightarrow BA1) \wedge$  $(BB1 \rightarrow PB2 \vee PC1) \wedge$  $(PB2 \vee PC1 \rightarrow BB1)$ 

Remember:  $(x \rightarrow y) \leftrightarrow (\neg x \lor y)$ 

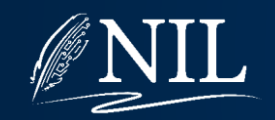

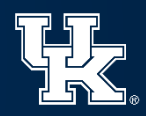

```
Knowledge Base:
(\neg BA1 \vee (PA2 \vee PB1)) \wedge(\neg (PA2 \vee PB1) \vee BA1) \wedge(\neg BB1 \vee (PB2 \vee PC1)) \wedge(\neg (PB2 \vee PC1) \vee BB1)
```
Remember:  $x \vee (y \vee z) \leftrightarrow x \vee y \vee z$ 

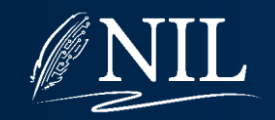

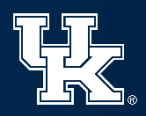

Knowledge Base:  $(\neg BA1 \lor PA2 \lor PB1) \land$  $(\neg (PA2 \vee PB1) \vee BA1) \wedge$  $(\neg BB1 \lor PB2 \lor PC1) \land$  $(\neg (PB2 \vee PC1) \vee BB1)$ 

Remember:  $\neg(x \lor y) \leftrightarrow (\neg x \land \neg y)$ 

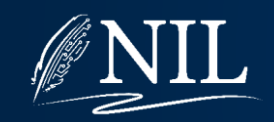

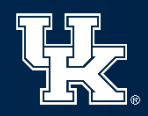

```
Knowledge Base:
(\neg BA1 \lor PA2 \lor PB1) \land((\neg PA2 \land \neg PB1) \lor BA1) \land(\neg BB1 \lor PB2 \lor PC1) \land((\neg PB2 \wedge \neg PC1) \vee BB1)
```
Remember:  $(x \wedge y) \vee z \leftrightarrow (z \vee x) \wedge (z \vee y)$ 

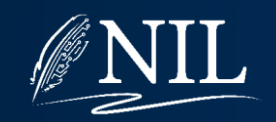

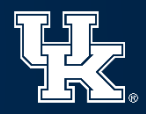

Knowledge Base:  $(\neg BA1 \lor PA2 \lor PB1) \land$  $((BA1 \vee \neg PA2) \wedge (BA1 \vee \neg PB1)) \wedge$  $( \neg BB1 \vee PB2 \vee PC1 ) \wedge$  $((BB1 \vee \neg PB2) \wedge (BB1 \vee \neg PC1))$ 

Remember:  $x \wedge (y \wedge z) \leftrightarrow x \wedge y \wedge z$ 

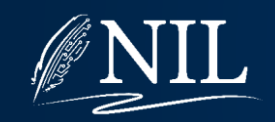

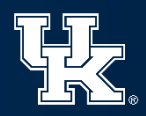

```
Knowledge Base:
(\neg BA1 \lor PA2 \lor PB1) \land(BA1 \vee \neg PA2) \wedge(BA1 \vee \neg PB1) \wedge(\neg BB1 \lor PB2 \lor PC1) \land(BB1 \vee \neg PB2) \wedge(BB1 \vee \neg PC1)
```
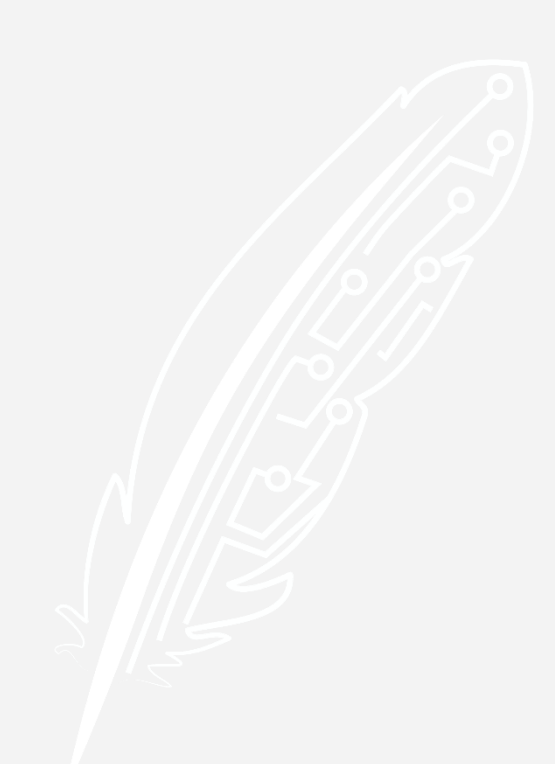

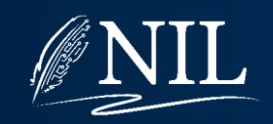

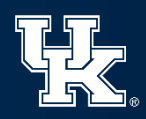

Knowledge Base:  $(\neg BA1 \lor PA2 \lor PB1) \land$  $(BA1 \vee \neg PA2)$   $\wedge$  $(BA1 \vee \neg PB1) \wedge \neg$  $(\neg BB1 \lor PB2 \lor PC1)$  $(BB1 \vee \neg PB2) \wedge$  $(BB1 \vee \neg PC1)$ Each of these is a disjunctive clause.

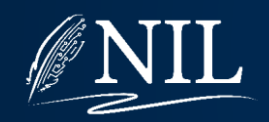

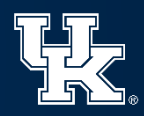

```
Knowledge Base:
(\neg BA1 \lor PA2 \lor PB1) \land(BA1 \vee \neg PA2) \wedge(BA1 \vee \neg PB1) \wedge(\neg BB1 \lor PB2 \lor PC1) \land(BB1 \vee \neg PB2) \wedge(BB1 \vee \neg PC1)
```
Together, they form a conjunction of disjunctive clauses… a CNF expression!

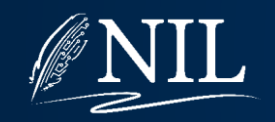

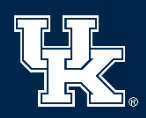

Equivalent SAT file for Project 2: **(and (or (not BA1) PA2 PB1) (or BA1 (not PA2)) (or BA1 (not PB1)) (or (not BB1) PB2 PC1) (or BB1 (not PB2)) (or BB1 (not PC1)))**

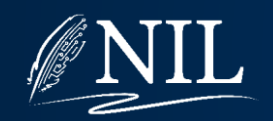

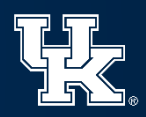

```
Knowledge Base:
(\neg BA1 \lor PA2 \lor PB1) \land(BA1 \vee \neg PA2) \wedge(BA1 \vee \neg PB1) \wedge(\neg BB1 \lor PB2 \lor PC1) \land(BB1 \vee \neg PB2) \wedge(BB1 \vee \neg PC1)
```
Is this initial set of facts (before any sensing occurs) satisfiable? In other words, does it allow at least one possible world?

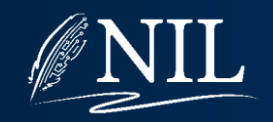

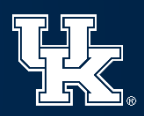

Knowledge Base:  $(\neg BA1 \lor PA2 \lor PB1) \land$  $(BA1 \vee \neg PA2)$   $\wedge$  $(BA1 \vee \neg PB1) \wedge$  $(\neg BB1 \lor PB2 \lor PC1) \land$  $(BB1 \vee \neg PB2)$   $\wedge$  $(BB1 \vee \neg PC1)$ 

Variables:  $BA1=?$  $BB1 = ?$  $P A2 = ?$  $PB1 = ?$  $PB2 = ?$  $PC1 = ?$ 

Try to find an assignment of T/F to the variables which reduces all clauses to T.

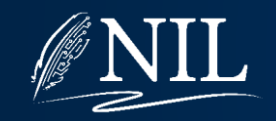

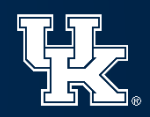

```
Knowledge Base:
(\neg BA1 \lor PA2 \lor PB1) \land(BA1 \vee \neg PA2) \wedge(BA1 \vee \neg PB1) \wedge(\neg BB1 \lor PB2 \lor PC1) \land(BB1 \vee \neg PB2) \wedge(BB1 \vee \neg PC1)
```

```
Variables:
BA1=?
```

```
BB1 = ?P A2 = ?
```
 $PB1 = ?$ 

 $PB2 = ?$ 

 $PC1 = ?$ 

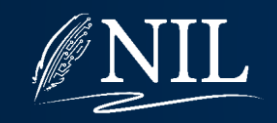

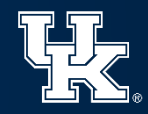

```
Knowledge Base:
(\neg F \lor PA2 \lor PB1) \land(F \vee \neg PA2) \wedge(F \vee \neg PB1) \wedge(\neg BB1 \lor PB2 \lor PC1) \land(BB1 \vee \neg PB2) \wedge(BB1 \vee \neg PC1)
```

```
Variables:
BA1 = F
```
 $BB1 = ?$  $P A2 = ?$  $PB1 = ?$  $PB2 = ?$ 

 $PC1 = ?$ 

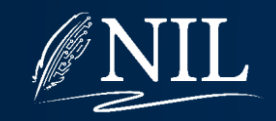

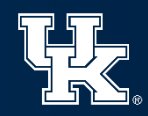

Knowledge Base:  $(T \vee PA2 \vee PB1)$   $\wedge$  $(F \vee \neg PA2)$   $\wedge$  $(F \vee \neg PB1) \wedge$  $(\neg BB1 \lor PB2 \lor PC1) \land$  $(BB1 \vee \neg PB2)$   $\wedge$  $(BB1 \vee \neg PC1)$ 

#### Variables:  $BA1 = F$

 $BB1 = ?$  $P A2 = ?$  $PB1 = ?$  $PB2 = ?$ 

 $PC1 = ?$ 

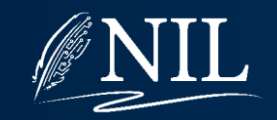

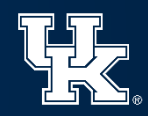

#### Knowledge Base:  $T \wedge$  $(F \vee \neg PA2)$   $\wedge$  $(F \vee \neg PB1) \wedge$  $(\neg BB1 \lor PB2 \lor PC1) \land$  $(BB1 \vee \neg PB2)$   $\wedge$  $(BB1 \vee \neg PC1)$

#### Variables:  $BA1 = F$

 $BB1 = ?$  $P A2 = ?$  $PB1 = ?$ 

 $PB2 = ?$  $PC1 = ?$ 

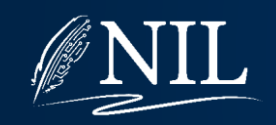

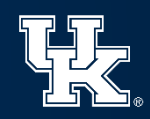

Knowledge Base:  $T \wedge$  $(F \vee \neg PA2)$   $\wedge$  $(F \vee \neg PB1) \wedge$  $(\neg BB1 \lor PB2 \lor PC1) \land$  $(BB1 \vee \neg PB2)$   $\wedge$  $(BB1 \vee \neg PC1)$ 

Variables:  $BA1 = F$  $BB1 = ?$  $P A2 = ?$  $PB1 = ?$  $PB2 = ?$  $PC1 = ?$ 

When we know a literal is F, we can remove it from the clause, because it cannot help to make it T.

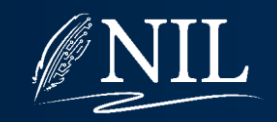

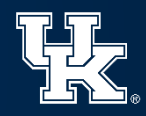

Knowledge Base:  $T \wedge$  $(\neg PA2)$   $\wedge$  $(\neg PB1) \wedge$  $(\neg BB1 \lor PB2 \lor PC1) \land$  $(BB1 \vee \neg PB2)$   $\wedge$  $(BB1 \vee \neg PC1)$ 

Variables:  $BA1 = F$  $BB1 = ?$  $P A2 = ?$  $PB1 = ?$  $PB2 = ?$  $PC1 = ?$ 

When we know a literal is F, we can remove it from the clause, because it cannot help to make it T.

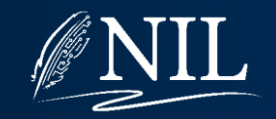

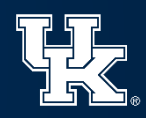
Knowledge Base:  $T \wedge$  $(\neg PA2)$   $\wedge$  $(\neg PB1) \wedge$  $(\neg BB1 \lor PB2 \lor PC1) \land$  $(BB1 \vee \neg PB2)$   $\wedge$  $(BB1 \vee \neg PC1)$ 

Variables:  $BA1 = F$  $BB1 = ?$  $P A2 = ?$  $PB1 = ?$  $PB2 = ?$  $PC1=?$ 

If ever a clause becomes F, we know the model cannot satisfy the expression.

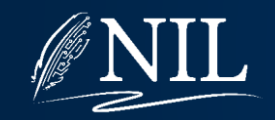

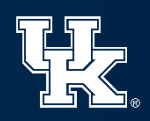

```
Knowledge Base:
T \wedge(\neg T) \wedge(\neg PB1) \wedge(\neg BB1 \lor PB2 \lor PC1) \land(BB1 \vee \neg PB2) \wedge(BB1 \vee \neg PC1)
```
Variables:  $BA1 = F$  $BB1 = ?$  $P A2 = T$  $PB1 = ?$  $PB2 = ?$  $PC1=?$ 

If ever a clause becomes F, we know the model cannot satisfy the expression.

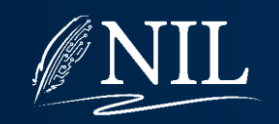

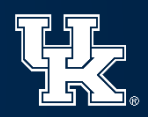

Knowledge Base:  $T \wedge$  $F \wedge$  $(\neg PB1) \wedge$  $(\neg BB1 \lor PB2 \lor PC1) \land$  $(BB1 \vee \neg PB2)$   $\wedge$  $(BB1 \vee \neg PC1)$ 

Variables:  $BA1 = F$  $BB1 = ?$  $P A2 = T$  $PB1 = ?$  $PB2 = ?$  $PC1 = ?$ 

If ever a clause becomes F, we know the model cannot satisfy the expression.

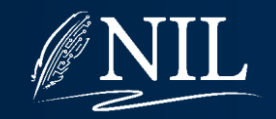

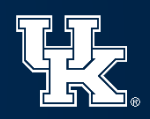

Knowledge Base:  $T \wedge$  $F \wedge$  $(\neg PB1) \wedge$  $(\neg BB1 \lor PB2 \lor PC1) \land$  $(BB1 \vee \neg PB2)$   $\wedge$  $(BB1 \vee \neg PC1)$ 

Variables:  $BA1 = F$  $BB1 = ?$  $P A2 = T$  $PB1 = ?$  $PB2 = ?$ 

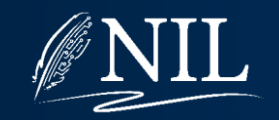

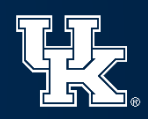

Knowledge Base:  $T \wedge$  $(\neg PA2)$   $\wedge$  $(\neg PB1) \wedge$  $(\neg BB1 \lor PB2 \lor PC1) \land$  $(BB1 \vee \neg PB2)$   $\wedge$  $(BB1 \vee \neg PC1)$ 

Variables:  $BA1 = F$  $BB1 = ?$  $PA2 = ?$  $PB1 = ?$  $PB2 = ?$ 

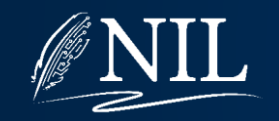

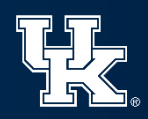

Knowledge Base:  $T \wedge$  $(\neg F)$   $\wedge$  $(\neg PB1) \wedge$  $(\neg BB1 \vee PB2 \vee PC1) \wedge$  $(BB1 \vee \neg PB2)$   $\wedge$  $(BB1 \vee \neg PC1)$ 

Variables:  $BA1 = F$  $BB1 = ?$  $P A2 = F$  $PB1 = ?$  $PB2 = ?$ 

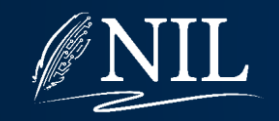

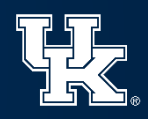

Knowledge Base:  $T \wedge$  $T \wedge$  $(\neg PB1) \wedge$  $(\neg BB1 \lor PB2 \lor PC1) \land$  $(BB1 \vee \neg PB2)$   $\wedge$  $(BB1 \vee \neg PC1)$ 

Variables:  $BA1 = F$  $BB1 = ?$  $P A2 = F$  $PB1 = ?$  $PB2 = ?$ 

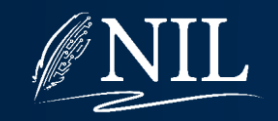

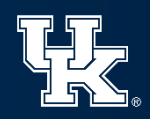

Knowledge Base:  $T \wedge$  $T \wedge$  $(\neg F) \wedge$  $(\neg F \lor F \lor F) \land$  $(F \vee \neg F) \wedge$  $(F \vee \neg F)$ 

Variables:  $BA1 = F$  $BB1 = F$  $P A2 = F$  $PB1 = F$  $PB2 = F$  $PC1 = F$ 

This model satisfies the expression. The Wumpus World rules allow at least one possible world.

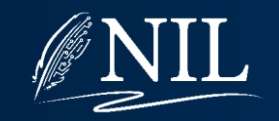

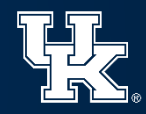

Knowledge Base:  $T \wedge$  $T \wedge$  $(T)$   $\wedge$  $(T \vee F \vee F) \wedge$  $(F \vee T) \wedge$  $(F \vee T)$ 

Variables:  $BA1 = F$  $BB1 = F$  $P A2 = F$  $PB1 = F$  This model  $PB2 = F$  $PC1 = F$ satisfies the expression. The Wumpus World rules allow at least one possible world.

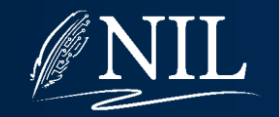

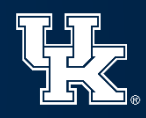

Knowledge Base:  $T \wedge$  $T \wedge$  $T \wedge$  $T \wedge$  $T \wedge$  $T$ 

Variables:  $BA1 = F$  $BB1 = F$  $P A2 = F$  $PB1 = F$  $PR2 = F$  $PC1 = F$ This model satisfies the expression. The Wumpus World rules allow at least one possible world.

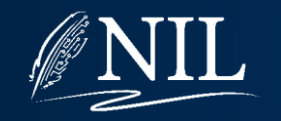

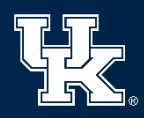

#### Knowledge Base:  $T$

#### Variables:  $BA1 = F$  $BB1 = F$  $P A2 = F$

- $PB1 = F$ This model
- $PB2 = F$

 $PC1 = F$ 

satisfies the expression. The Wumpus World rules allow at least one possible world.

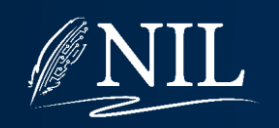

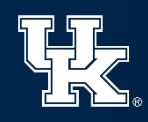

### Naïve SAT Solver

Begin with every variable's value unassigned. To find a model which satisfies a CNF expression: If every clause is true, return true. If any clause is empty, return false. Choose an unassigned variable V. Set V=T. Try to find a model that satisfies. Set V=F. Try to find a model that satisfies. Return false.

Notice the similarity to the CSP solver!

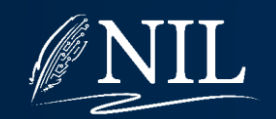

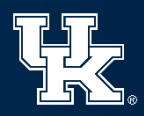

# Using SAT for Inference

Given a knowledge base (which is known to be satisfiable) and some fact, how can we tell if that fact is entailed?

**One approach:** Add the fact to the knowledge base and check if it is still satisfiable.

Will this work?

No! This will only tell us if there exists a possible world in which that fact is true, not if it is actually true.

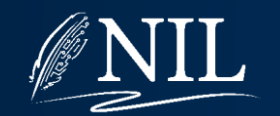

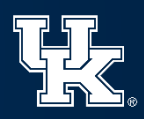

### Possible Worlds

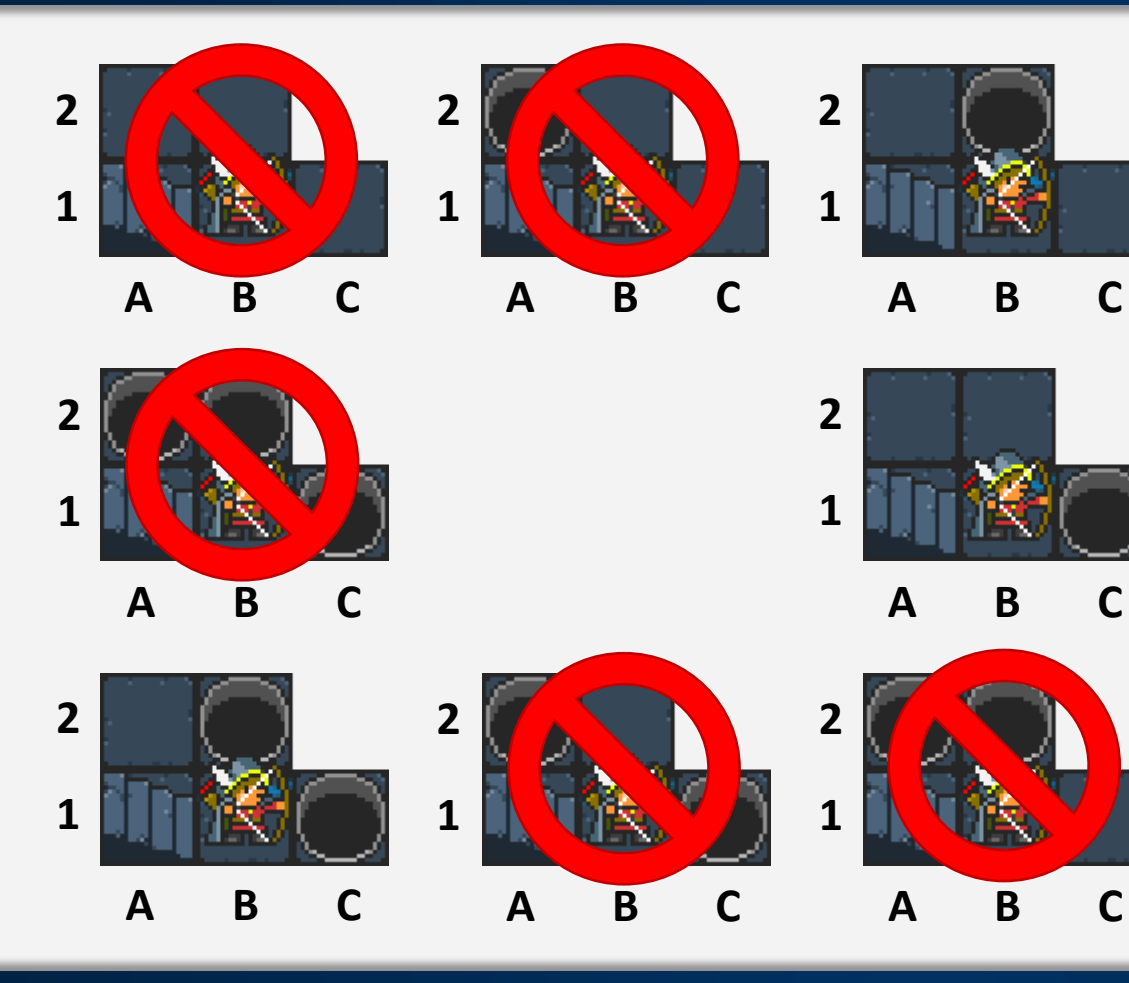

### Knowledge Base:

- $BA1 \leftrightarrow PA2 \vee PB1$
- $BB1 \leftrightarrow PB2 \vee PC1$

### Query:

 $\bullet$   $PB2$ 

It *might* be true, but also it might not be.

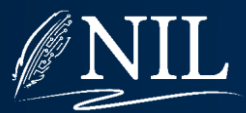

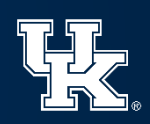

### Possible Worlds

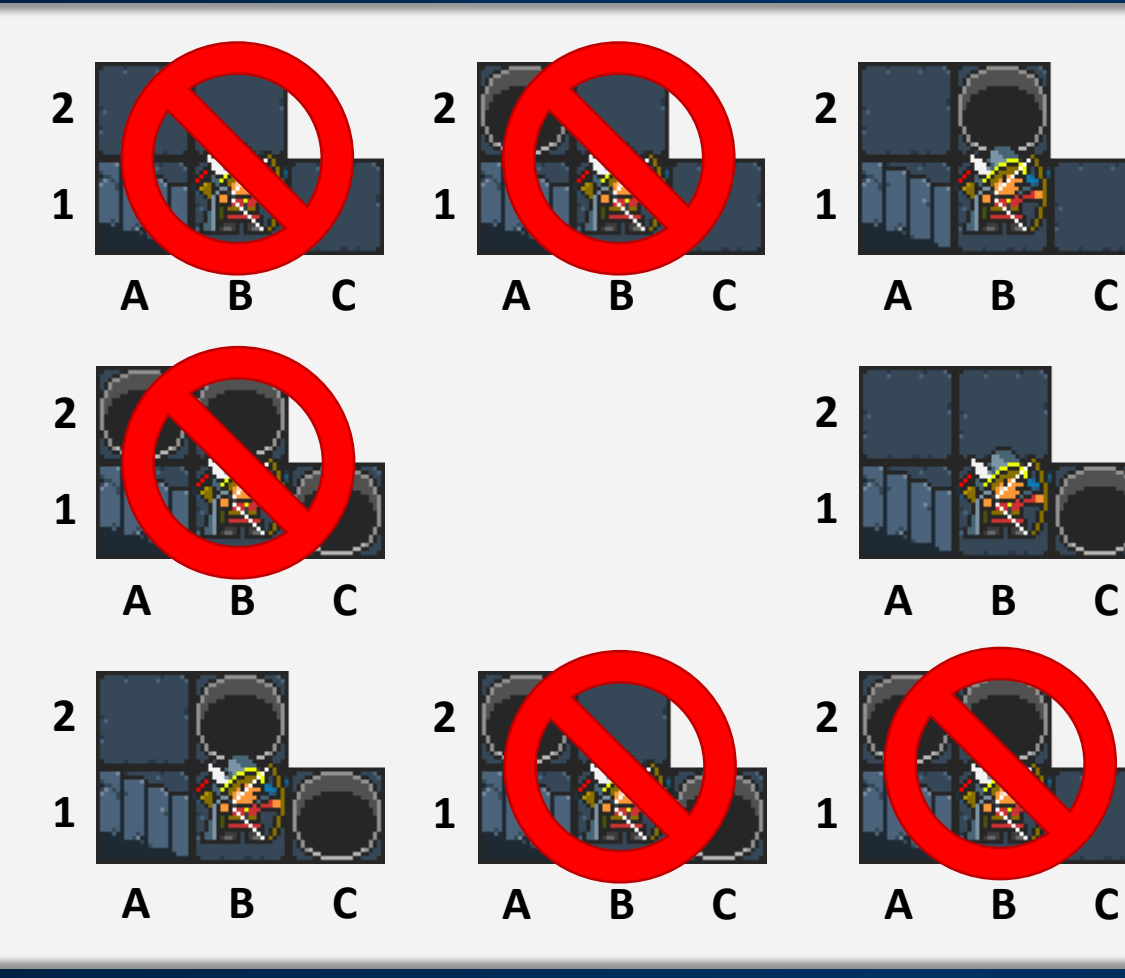

### Knowledge Base:

- $BA1 \leftrightarrow PA2 \vee PB1$
- $BB1 \leftrightarrow PB2 \vee PC1$

Query:

 $\neg PA2$ 

It is true in all possible worlds!

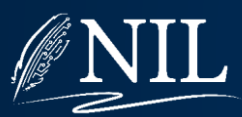

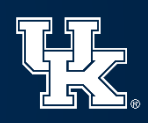

### Proof By Contradiction

Given some proposition  $P$  that you want to prove true, assume  $\neg P$  and show that this leads to an absurd conclusion.

In other words, prove P by showing that  $\neg P$  is impossible.

In other words, add  $\neg P$  to the knowledge base and show that it has become unsatisfiable.

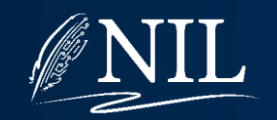

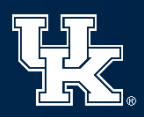

#### Knowledge Base:

- There is a breeze at A1 if and only if there is a pit at A2 or a pit at B1.
- There is no breeze at A1.

#### Query:

There is no pit in square A2.  $\neg PA2$ 

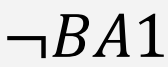

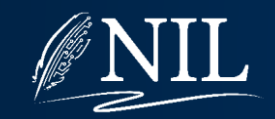

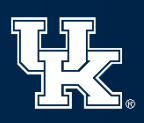

#### Knowledge Base:

- There is a breeze at A1 if and only if there is a pit at A2 or a pit at B1.
- There is no breeze at A1.

#### Negated Query:

There is a pit in square A2.  $PA2$ 

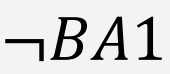

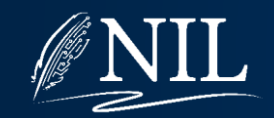

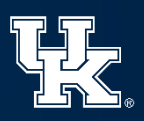

#### Knowledge Base:

- There is a breeze at A1 if and only if there is a pit at A2 or a pit at B1.
- There is no breeze at A1.  $\neg BA1 \wedge$
- There is a pit in square A2.  $PA2$

We add the negated query to the knowledge base and hope that it is unsatisfiable.

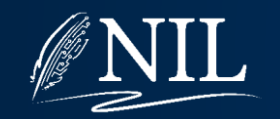

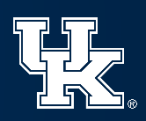

#### Knowledge Base:

- There is a breeze at A1 if and only if there is a pit at A2 or a pit at B1.
- There is no breeze at A1.  $\neg BA1 \wedge$
- There is a pit in square A2.  $PA2$

In other words, we can prove  $\neg PA2$  by showing that it can't possibly be the case that PA2.

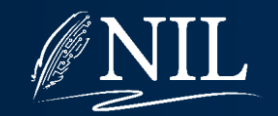

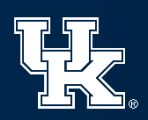

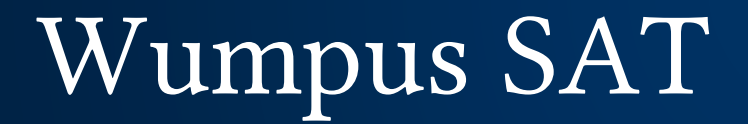

```
Knowledge Base:
(BA1 \leftrightarrow PA2 \vee PB1) \wedge\neg BA1 \wedgePA2
```
In other words, we can prove  $\neg PA2$  by showing that it can't possibly be the case that PA2.

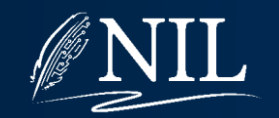

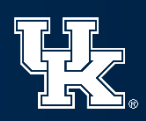

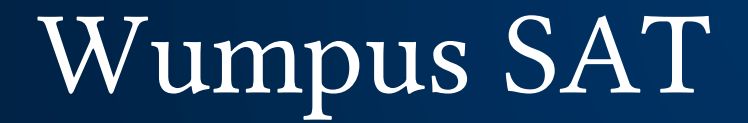

Knowledge Base:  $(BA1 \leftrightarrow PA2 \vee PB1) \wedge$  $\neg BA1 \wedge$  $PA2$ 

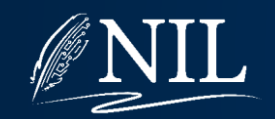

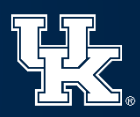

```
Knowledge Base:
(BA1 \rightarrow PA2 \vee PB1) \wedge(PA2 \vee PB1 \rightarrow BA1) \wedge\neg BA1 \wedgePA2
```
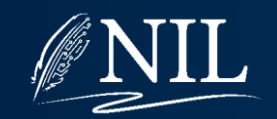

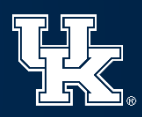

```
Knowledge Base:
(\neg BA1 \vee (PA2 \vee PB1)) \wedge(\neg (PA2 \vee PB1) \vee BA1) \wedge\neg BA1 \wedgePA2
```
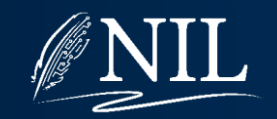

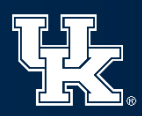

```
Knowledge Base:
 \neg BA1 \vee (PA2 \vee PB1)) \wedge\neg PA2 \wedge \neg PB1) \vee BA1) \wedge\neg BA1 \wedgePA2
```
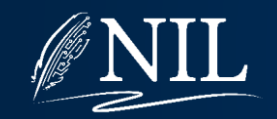

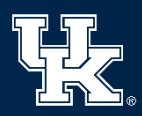

Knowledge Base:  $(\neg BA1 \lor (PA2 \lor PB1)) \land$  $((BA1 \vee \neg PA2) \wedge (BA1 \vee \neg PB1)) \wedge$  $\neg BA1 \wedge$  $PA2$ 

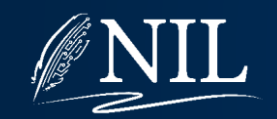

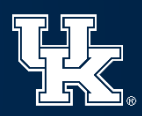

Knowledge Base:  $(\neg BA1 \lor PA2 \lor PB1) \land$  $(BA1 \vee \neg PA2) \wedge (BA1 \vee \neg PB1) \wedge$  $\neg BA1 \wedge$  $PA2$ 

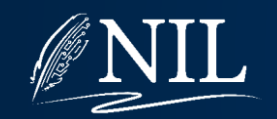

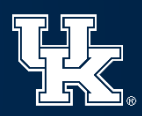

```
Knowledge Base:
(\neg BA1 \lor PA2 \lor PB1) \land(BA1 \vee \neg PA2) \wedge(BA1 \vee \neg PB1) \wedge\neg BA1 \wedgePA2
```
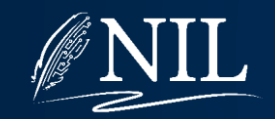

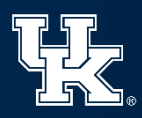

Knowledge Base:  $(\neg BA1 \lor PA2 \lor PB1) \land$  $(BA1 \vee \neg PA2)$   $\wedge$  $(BA1 \vee \neg PB1) \wedge$  $\neg BA1 \wedge$  $P_{A2}$ 

Variables:  $BA1=?$  $P A2 = ?$  $PB1 = ?$ 

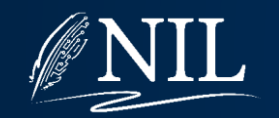

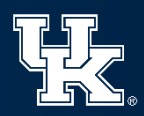

Knowledge Base:  $(\neg T \vee PA2 \vee PB1) \wedge$  $(T \vee \neg PA2)$   $\wedge$  $(T \vee \neg PB1) \wedge$  $\neg T \wedge$  $PA2$ 

Variables:  $BA1 = T$  $P A2 = ?$  $PB1 = ?$ 

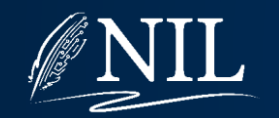

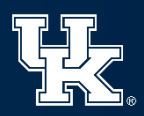

Knowledge Base:  $(F \vee PA2 \vee PB1) \wedge$  $T \wedge$  $T \wedge$  $F \wedge$  $PA2$ 

Variables:  $BA1 = T$  $P A2 = ?$  $PB1 = ?$ 

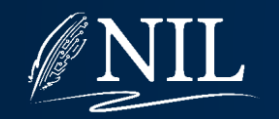

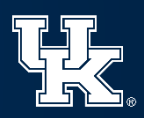

#### Knowledge Base:  $\bm{F}$

Variables:  $BA1 = T$  $P A2 = ?$  $PB1 = ?$ 

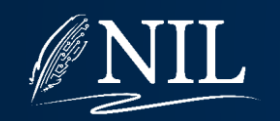

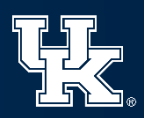

Knowledge Base:  $(\neg BA1 \lor PA2 \lor PB1) \land$  $(BA1 \vee \neg PA2)$   $\wedge$  $(BA1 \vee \neg PB1) \wedge$  $\neg BA1 \wedge$  $P_{A2}$ 

Variables:  $BA1=?$  $P A2 = ?$  $PB1 = ?$ 

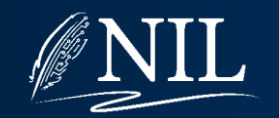

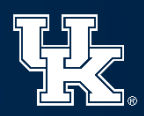

Knowledge Base:  $(\neg F \lor PA2 \lor PB1) \land$  $(F \vee \neg PA2)$   $\wedge$  $(F \vee \neg PB1) \wedge$  $\neg F \wedge$  $PA2$ 

Variables:  $BA1 = F$  $P A2 = ?$  $PB1 = ?$ 

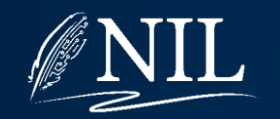

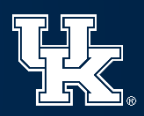

Knowledge Base:  $(T \vee PA2 \vee PB1)$   $\wedge$  $(F \vee \neg PA2)$   $\wedge$  $(F \vee \neg PB1) \wedge$  $T \wedge$  $PA2$ 

Variables:  $BA1 = F$  $P A2 = ?$  $PB1 = ?$ 

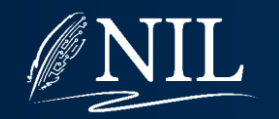

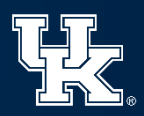

Knowledge Base:  $T \wedge$  $\neg PA2 \wedge$  $\neg PB1 \wedge$  $T \wedge$  $PA2$ 

Variables:  $BA1 = F$  $P A2 = ?$  $PB1 = ?$ 

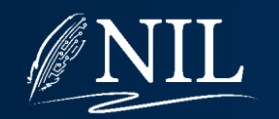

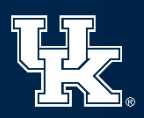
Knowledge Base:  $\neg PA2 \wedge$  $\neg PB1 \wedge$  $PA2$ 

Variables:  $BA1 = F$  $P A2 = ?$  $PB1 = ?$ 

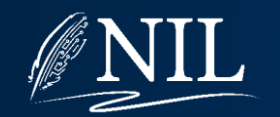

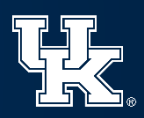

#### Knowledge Base:  $\neg PA2 \wedge$  $\neg T \wedge$  $PA2$

Variables:  $BA1 = F$  $P A2 = ?$  $PB1 = T$ 

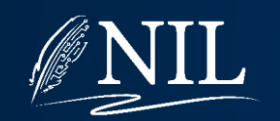

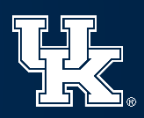

#### Knowledge Base:  $\neg PA2 \wedge$  $F \wedge$  $PA2$

Variables:  $BA1 = F$  $P A2 = ?$  $PB1 = T$ 

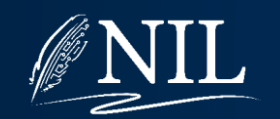

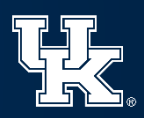

#### Knowledge Base:  $\bm{F}$

Variables:  $BA1 = F$  $P A2 = ?$  $PB1 = T$ 

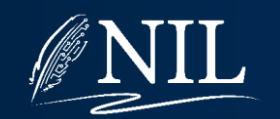

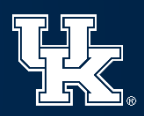

#### Knowledge Base:  $\neg PA2 \wedge$  $\neg PB1 \wedge$  $PA2$

Variables:  $BA1 = F$  $P A2 = ?$  $PB1 = ?$ 

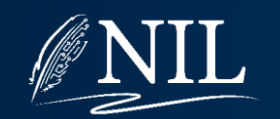

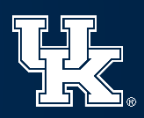

#### Knowledge Base:  $\neg PA2 \wedge$  $\neg F \wedge$  $PA2$

Variables:  $BA1 = F$  $P A2 = ?$  $PB1 = F$ 

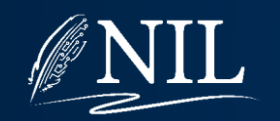

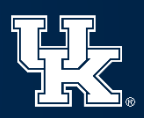

#### Knowledge Base:  $\neg PA2 \wedge$  $T \wedge$  $PA2$

Variables:  $BA1 = F$  $P A2 = ?$  $PB1 = F$ 

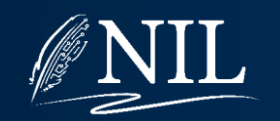

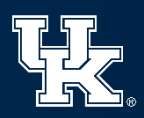

#### Knowledge Base:  $\neg PA2 \wedge$  $PA2$

Variables:  $BA1 = F$  $P A2 = ?$  $PB1 = F$ 

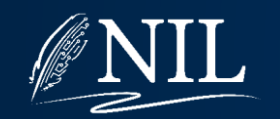

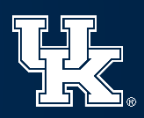

#### Knowledge Base:  $\neg T \wedge$  $\boldsymbol{T}$

Variables:  $BA1 = F$  $P A2 = T$  $PB1 = F$ 

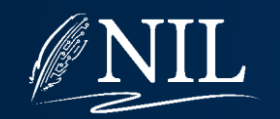

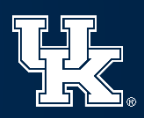

Knowledge Base:  $F \wedge$  $\boldsymbol{T}$ 

Variables:  $BA1 = F$  $P A2 = T$  $PB1 = F$ 

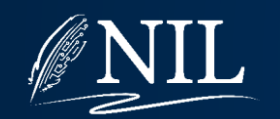

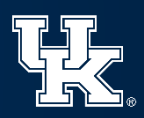

#### Knowledge Base:  $\bm{F}$

Variables:  $BA1 = F$  $P A2 = T$  $PB1 = F$ 

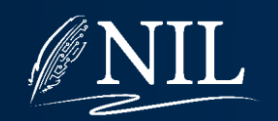

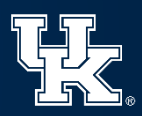

#### Knowledge Base:  $\neg F \wedge$  $\bm{F}$

Variables:  $BA1 = F$  $PA2 = F$  $PB1 = F$ 

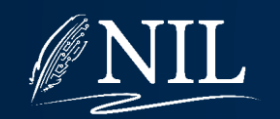

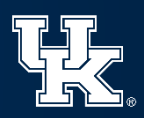

Knowledge Base:  $T \wedge$  $\bm{F}$ 

Variables:  $BA1 = F$  $P A2 = F$  $PB1 = F$ 

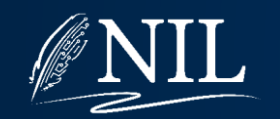

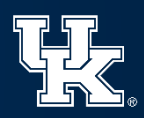

#### Knowledge Base:  $\bm{F}$

Variables:  $BA1 = F$  $P A2 = F$  $PB1 = F$ 

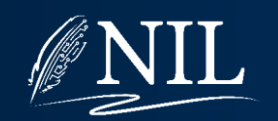

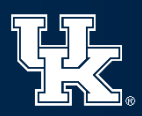

#### Knowledge Base:  $\neg PA2 \wedge$  $PA2$

Variables:  $BA1 = F$  $P A2 = ?$  $PB1 = F$ 

#### There is no way to satisfy this expression! We have proved there is no pit in A2.

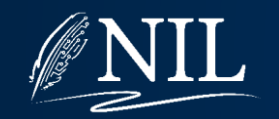

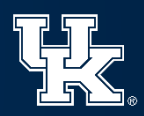

#### Knowledge Base:  $\neg PA2 \wedge$  $PA2$

Variables:  $BA1 = F$  $P A2 = ?$  $PB1 = F$ 

#### There is no way to satisfy this expression! We have proved  $\neg PA2$ .

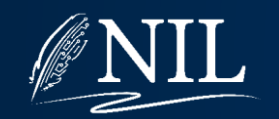

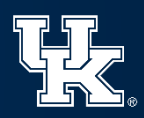

#### Knowledge Base:  $\neg PA2 \wedge$  $PA2$

Variables:  $BA1 = F$  $P A2 = ?$  $PB1 = F$ 

#### There is no way to satisfy this expression! We have proved  $\neg PA2$  because  $PA2$  is impossible.

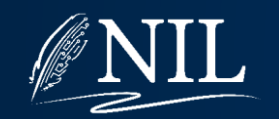

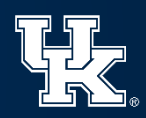

# Using SAT for Inference

Query: PA2

KB  $\land \neg PA2$  is satisfiable, so we cannot conclude PA2.

Query:  $\neg PA2$ KB  $\land$  PA2 is not satisfiable, so we can conclude  $\neg PA2$ .

 $\neg PA2$  is entailed by the knowledge base.

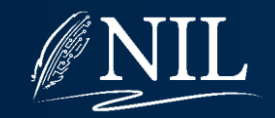

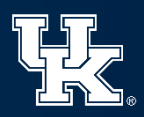

## Improving the SAT Solver

Begin with every variable's value unassigned. To find a model which satisfies a CNF expression: If every clause is true, return true. If any clause is empty, return false. Choose an unassigned variable V. Set V=T. Try to find a model that satisfies. Set V=F. Try to find a model that satisfies. Return false.

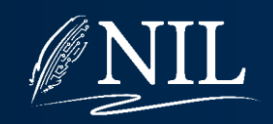

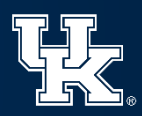

## Improving the SAT Solver

Begin with every variable's value unassigned. To find a model which satisfies a CNF expression: If every clause is true, return true. If any clause is empty, return false. **Choose an unassigned variable V.** Set V=T. Try to find a model that satisfies. Set V=F. Try to find a model that satisfies. Return false.

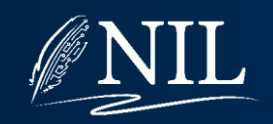

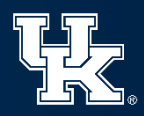

Knowledge Base:  $(\neg BA1 \lor PA2 \lor PB1) \land$  $(BA1 \vee \neg PA2)$   $\wedge$  $(BA1 \vee \neg PB1) \wedge$  $\neg BA1 \wedge$  $PA2$ 

Variables:  $BA1=?$  $P A2 = ?$  $PB1 = ?$ 

Should we try assigning  $BA1 = T$ ?

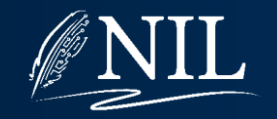

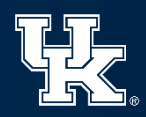

Knowledge Base:  $(\neg BA1 \lor PA2 \lor PB1) \land$  $(BA1 \vee \neg PA2)$   $\wedge$  $(BA1 \vee \neg PB1) \wedge$  $\neg BA1 \wedge$  $PA2$ 

Variables:  $BA1=?$  $P A2 = ?$  $PB1 = ?$ 

This is called a "unit clause" and  $BA1$  can only be  $F$ .

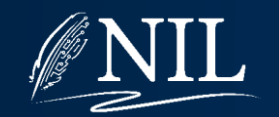

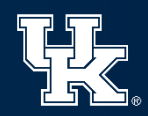

Knowledge Base:  $(X \vee Y \vee Z) \wedge$  $(\neg Y \lor Z)$ 

Variables:  $X=$ ?  $Y=?$  $Z =$ ?

#### Is there any reason to try assigning  $Z = F$ ?

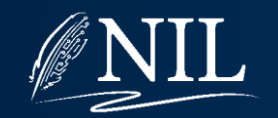

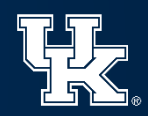

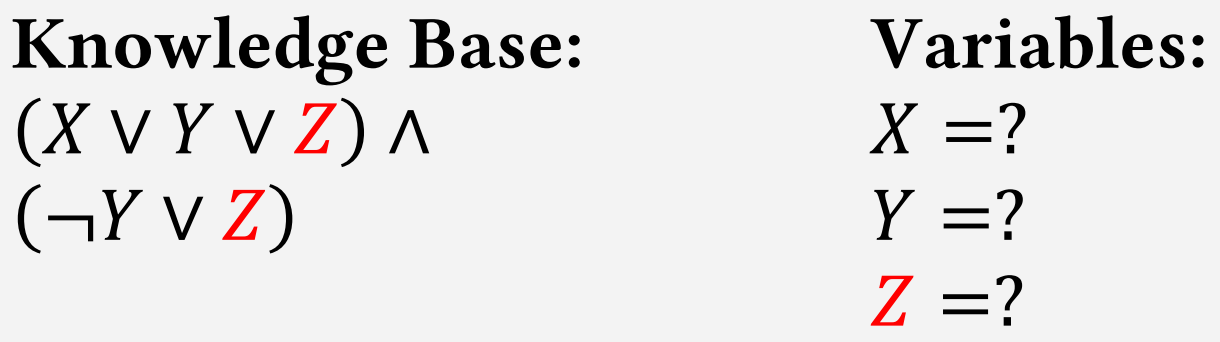

Z is called a "pure symbol" because it always appears with the same valence. In other words, we only ever see Z, and we never see  $\neg Z$ .

There is no reason to bother trying  $Z = F$ .

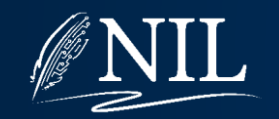

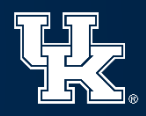

## DPLL Algorithm

Begin with every variable's value unassigned. To find a model which satisfies a CNF expression: Simplify the model by assigning unit clauses. Simplify the model by assigning pure symbols. If every clause is true, return true. If any clause is empty, return false. Choose an unassigned variable V. Set V=T. Try to find a model that satisfies. Set V=F. Try to find a model that satisfies. Return false.

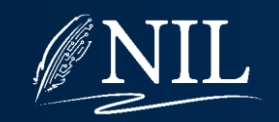

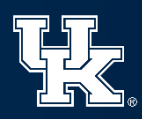

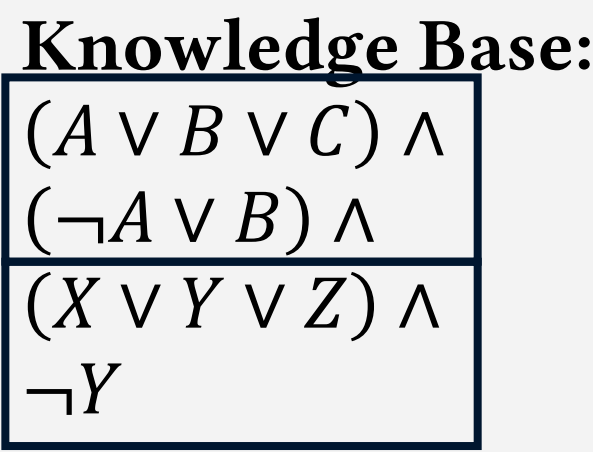

Variables:  $A=$ ?  $B=$ ?  $C=$ ?  $X=$ ?  $Y=?$  $Z=$ ?

#### Components can be solved separately, in parallel.

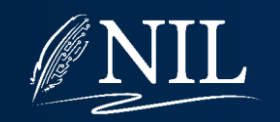

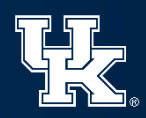

# Borrowing from CSPs

- Variable and value ordering
- Intelligent backtracking and backjumping
- Local search

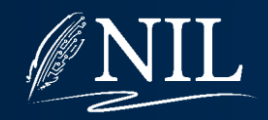

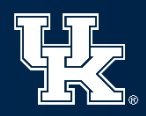

## Review: Local Search

#### Traditional Search:

- Start with an empty solution.
- At each step, add one thing to the solution.
- Return solution on success; backtrack on fail.

#### Local Search:

- Start with a random (probably bad) solution.
- At each step, make one change.
- Run until solution found or out of time.

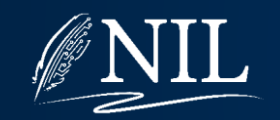

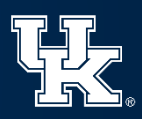

### Local Search SAT Solver

Randomly assign T or F to every variable.

Until you run out of time:

If every clause is true, return solution.

Choose a variable V.

Flip the variable (T  $\rightarrow$  F or F  $\rightarrow$  T).

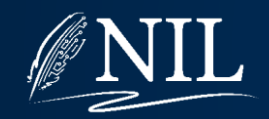

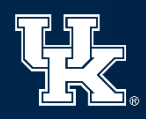

### Local Search SAT Solver

Randomly assign T or F to every variable.

Until you run out of time:

If every clause is true, return solution. **Choose a variable V.**

Flip the variable (T  $\rightarrow$  F or F  $\rightarrow$  T).

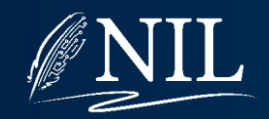

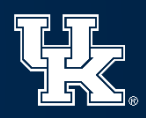

## Review: Local Search

#### Local Search:

- Start with a random (probably bad) solution.
- At each step, make one change.
	- Usually make a change that improves the solution.
	- Sometimes make a random change.
	- Restart if stuck in a local maxima.
- Run until solution found or out of time.

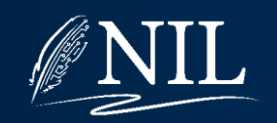

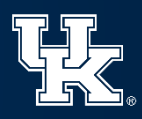

## Review: Local Search

#### Local Search:

- Start with a random (probably bad) solution.
- At each step, make one change.
	- Usually make a change that improves the solution.
	- Sometimes make a random change.
	- Restart if stuck in a local maxima.
- Run until solution found or out of time.

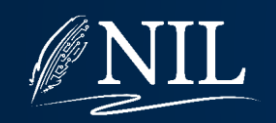

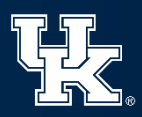

# Solution Quality (Utility)

How do we measure which solutions to a SAT problem are better than others?

If a problem has *n* clauses, then a solution has 0 unsatisfied clauses and *n* satisfied clauses.

The number of satisfied clauses is a good measure of how good a solution is. In other words, solutions where more clauses are satisfied are better than ones where fewer clauses are satisfied.

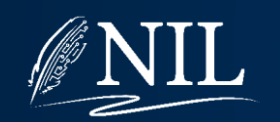

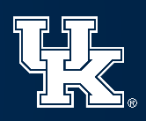

## GSAT Algorithm

Let n be the "noise parameter," where  $0 < n < 1$ . Randomly assign T or F to every variable. Until you run out of time:

If every clause is true, return solution. With probability p < n: Flip a random variable.

Else:

Flip the variable that leads to higher utility.

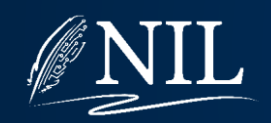

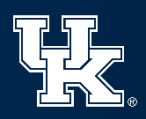

## GSAT Example

Problem: **(and (or A B) (or (not A) B))** Solution: **A=? B=?** Expression: **(and (or ? ?) (or (not ?) ?))**

Start with a random assignment of values.

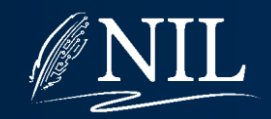

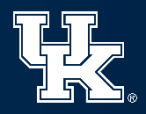

## GSAT Example

Problem: **(and (or A B) (or (not A) B))** Solution: **A=T B=F** Expression: **(and (or T F) (or (not T) F))**

Start with a random assignment of values.

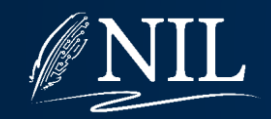

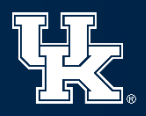
Problem: **(and (or A B) (or (not A) B))** Solution: **A=T B=F** Expression: **(and (or T F) (or (not T) F))** Is this a solution? satisfied not satisfied

No, so we need to choose a variable to flip.

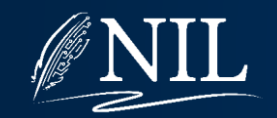

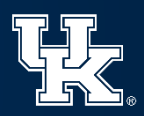

Problem: **(and (or A B) (or (not A) B))** Solution: **A=T B=F** Expression: **(and (or T F) (or (not T) F))**

Assume the noise parameter is  $n = 0.25$ . 25% of the time, we choose a variable at random. We generate a random number  $p = 0.13$  and  $p \le n$ , so we pick a variable at random, and we get **A**.

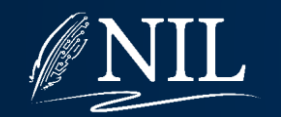

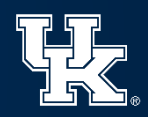

Problem: **(and (or A B) (or (not A) B))** Solution: **A=F B=F** Expression: **(and (or F F) (or (not F) F))**

Flip **A** from **T** to **F**.

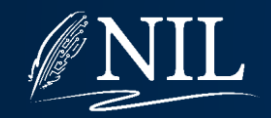

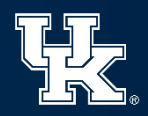

Problem: **(and (or A B) (or (not A) B))** Solution: **A=F B=F** Expression: **(and (or F F) (or (not F) F))** Is this a solution? not satisfied satisfied

No, so we need to choose a variable to flip.

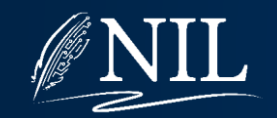

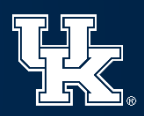

Problem: **(and (or A B) (or (not A) B))** Solution: **A=F B=F** Expression: **(and (or F F) (or (not F) F))**

We generate a random number  $p = 0.82$  and  $p > n$ , so we will flip the variable that results in the most clauses being satisfied.

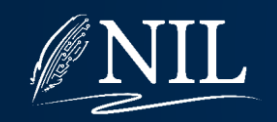

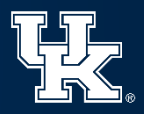

Problem: **(and (or A B) (or (not A) B))** Solution: **A=F B=F** Expression: **(and (or F F) (or (not F) F))**

If we flip **A** from **F** to **T**, how many will be satisfied? 1 If we flip **B** from **F** to **T**, how many will be satisfied? 2So **B** is the better choice.

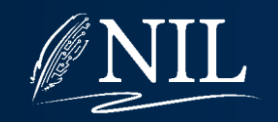

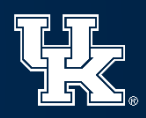

Problem: **(and (or A B) (or (not A) B))** Solution: **A=F B=T** Expression: **(and (or F T) (or (not F) T))**

Flip **B** from **F** to **T**.

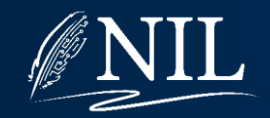

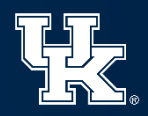

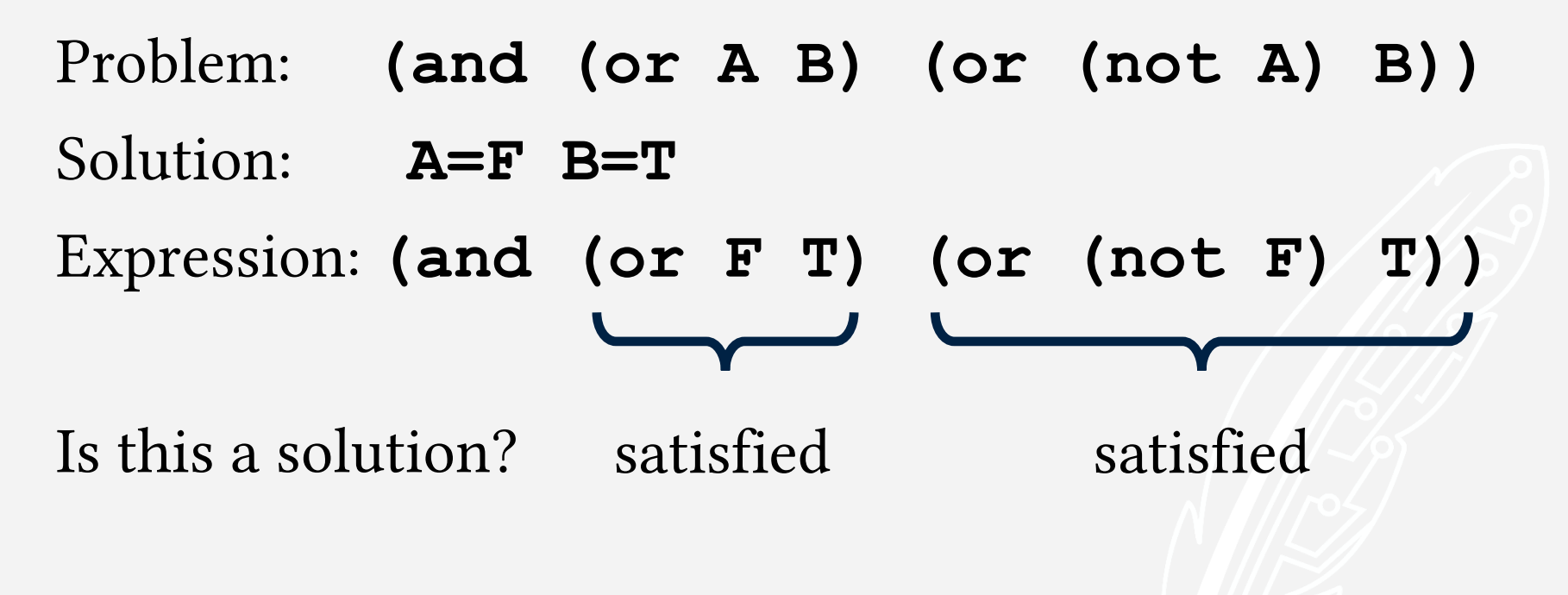

Yes!

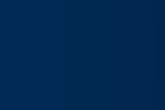

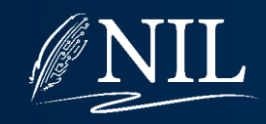

# Improving GSAT

Two features of GSAT we would like to improve:

- Consider flipping every variable at every step.
- Random moves are a little too random.

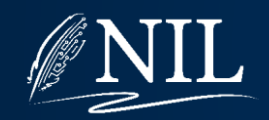

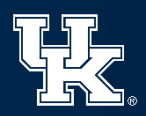

## WalkSAT Algorithm

Let n be the "noise parameter," where  $0 < n < 1$ . Randomly assign T or F to every variable. Until you run out of time:

If every clause is true, return solution. Randomly choose an unsatisfied clause c. With probability p < n: Flip a random variable in c.

Else:

Flip the variable in c that leads to higher utility.

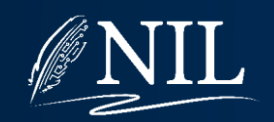

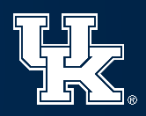

#### GSAT vs. WalkSAT

- Algorithms are very similar. The only difference is how they choose which variable to flip.
- GSAT considers every variable every time.
- WalkSAT first chooses an unsatisfied clause, then chooses a variable in that clause.
- WalkSAT has a chance of improving the solution even when making a random move.

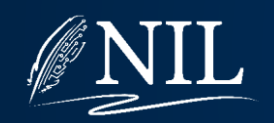

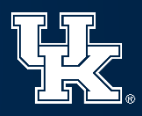